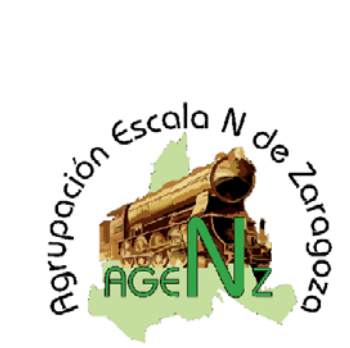

## Agrupacion Escala N de Zaragoza: ARTICULOS

Digitalizaciones

## **Digitalización de la 1900 bicabina 1941, Ibertren Ref: 23012**

## Paco Gomez , pacog@pacozone.com

 Esta locomotora de la marca Iberten , no debería ocasionar problema alguno en su digitalización, pero sí tiene una curiosidad que "sorprende" a aquellos que hayan digitalizado otras máquinas, su sistema de apertura.

Este nuevo modelo , pertenece a una serie de máquinas denominadas "START" por el fabricante y sin entrar en su "realismo", ofrecen un aspecto aceptable y un desmontaje realmente "amigable" para el aficiionado que la tiene en sus manos. Incluye conector NEM 651 y para su digitalización voy a emplear un decodificador de sobrada solvencia y prácticamente el único que empleo para este tipo de conector, el DIGITRAX DZ125IN. Este decoder tiene una relación Calidad/Precio muy aceptable y funciona perfectamente en este tipo de locomotoras con motorización de la casa BACHMAN.

Este proceso no le llevará más de 5 minutos si ya tiene experiencia , pero como precisamente esta serie de máquinas están orientadas a aficionado/as que no la tienen , vamos a realizar un paso a paso de los pocos pasos que necesita para digitalizarla.

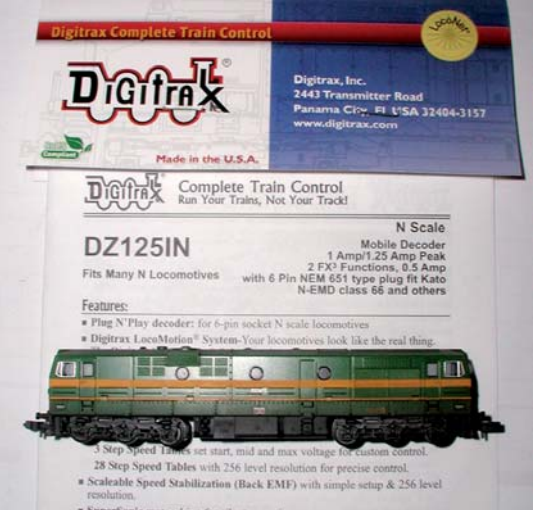

Primeramente, quitaremos la carcasa a la locomotora, y como he comentado , aquí es donde viene la diferencia con otras máquinas, normalmente se introducirían unos palillos de madera o las puntas de unas bridas de plastico en el lateral de la carcasa, pero en este caso no es así. La carcasa esta dividida en una

subcarcasa inferior y en otra superior, esto permite que simplemente con la mano oprimiendo en los laterales de la misma y tirando hacia arriba se liberarán unas pestañitas laterales y se separá la carcasa fácilmente.

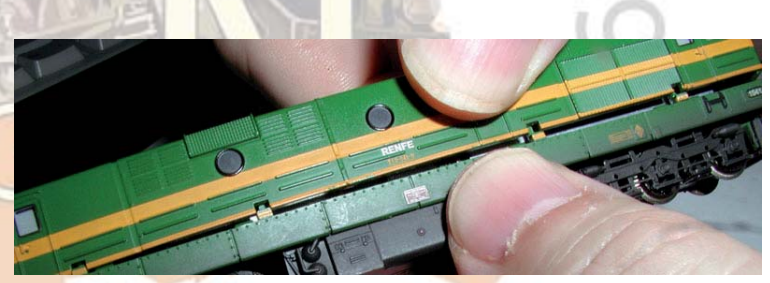

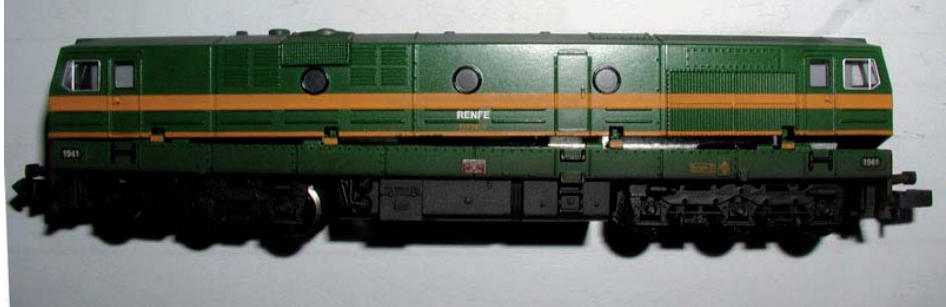

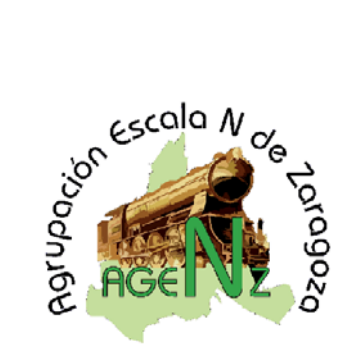

 Una vez ya liberada la carcasa, no es necesario desmontar nada más, pero tambien se puede desmontar el deposito de combustible inferior, no es necesario (pero yo si lo hice) . En este caso antes de digitalizarla voy a realizarle un poco de rodaje para comprobar su motorización y luces, de esta forma no tendremos problemas una vez digitalizada ya que la tendremos comprobada totalmente. Este rodaje se debe realizar a todas las locomotoras, no necesariamente desmontadas, incluso un pequeño engrase de las partes móviles. En este caso no es necesario su engrase ya que éste ejemplar viene realmente "muy" engrasado de fábrica. Para realizarlo en este caso la coloco sobre un banco de pruebas de locomotoras especifico para esta escala N y la alimento en analógico para que la locomotora "ruede" tanto en un sentido como en el otro aproximadamente una media hora. De esta forma el funcionamiento un poco"brusco" que tiene al principio se suaviza un poco y despues de unas cuantas inversiones de polaridad, la doy como rodada y dispuesta para su paso al mundo digital.

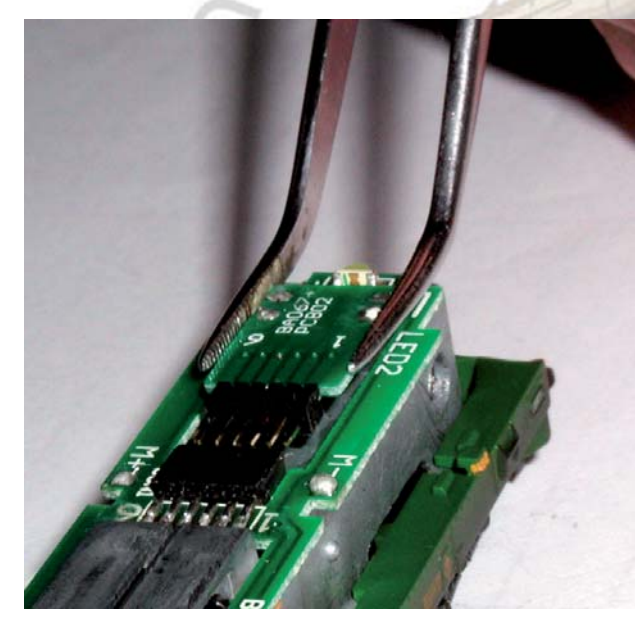

colocarla y que se "queme" literalmente.

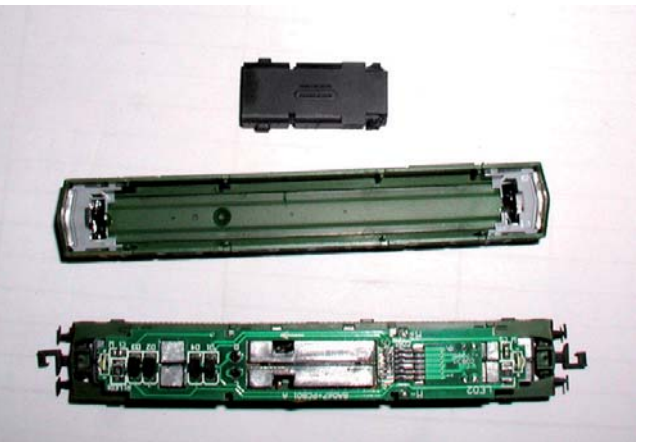

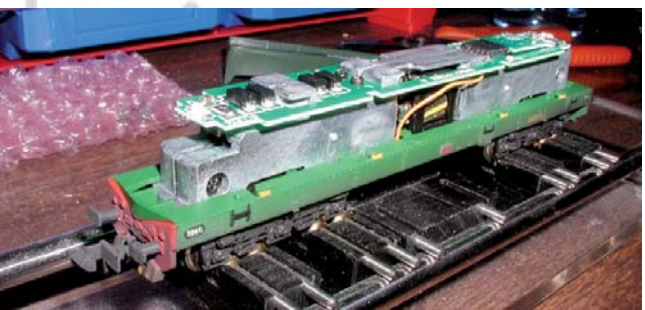

Para ello , el paso siguiente es quitar el "dummy" que incorpora conectado al conector NEM651 para que pueda funcionar en analógico. Este se retira simplemente con unas pinzas tirando de el, es importante fijarse en que posición esta la patilla 1 de los dummy, aunque en este caso esta marcado perfectamente tanto en la máquina y en el dummy (hay casos en el que no lo están). Simplemente tirando de él hacia fuera saldrá y lo guardamos para un posible retorno a analógico si fuera necesario.

El siguiente paso es importante para nuestra "salud" económica, ya que aparte del gasto de la compra de la máquina, tambien deberemos compar el decodificador correspondiente, y no está de más proteger nuestra compra antes de

No es habitual, pero si que se dan casos de que la máquina venga de fábrica con algún defecto y por propia experiencía no nos cuesta nada comprobar que los pines a los que vamos a acoplar el decoder están correctamente "aislados", sin contactos con masa, etc.. Para ello simplemente con un Tester , Polimetro o aparato de medida que nos permita medir la resistencia, comprobaremos pin a pin y

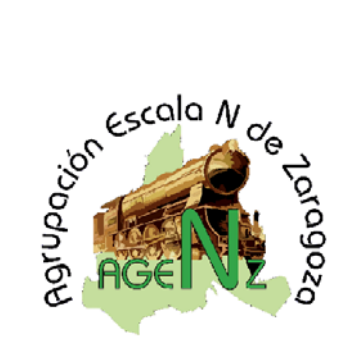

 entre ellos que no exista ningún cortocircuito, sí que se deben observar valores de "resistencia" en la pantalla , pero en ningún caso el valor "0" . Esto evitará tal como he dicho, que cuando conectemos el decoder en su conector NEM651 y probemos la locomotora , se convierta el decoder en "chamusquina" y nos quedemos sin él.

Algunas locomotoras utilizan el chasis de la misma para transmir uno de los polos del motor, y eso no lo aceptan los decodificadores, necesitan siempre que los bornes del motor esten aislados del resto.

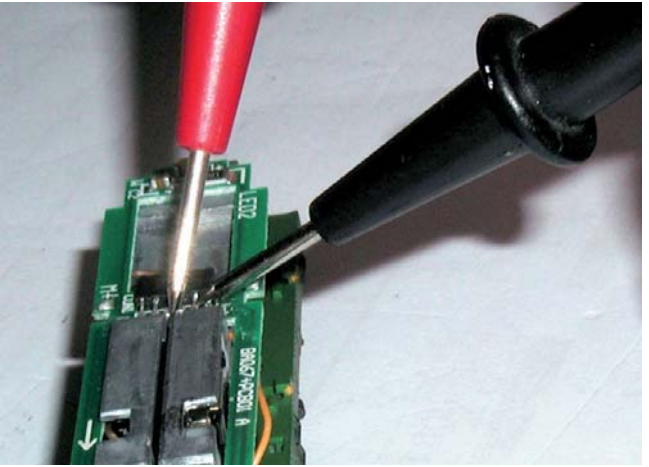

Cualquier corto en la máquina hace peligrar la salud del decoder. ( Este paso nos costará 1 minuto y merece la pena)

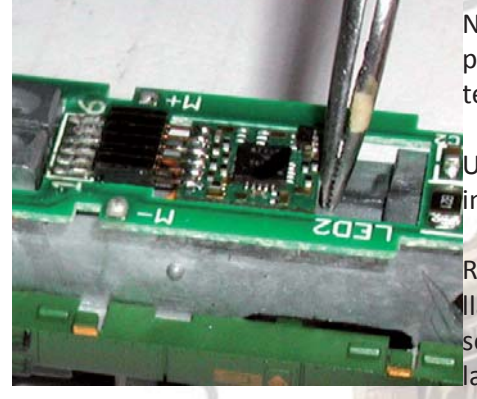

No es el caso de estos nuevos modelos que ya están pensados para su funcionamiento en analógico o en digital y no deberíamos tener ninguna pega. ( pero nunca se sabe)

**D**Una vez "Testeadas" las conexiones eléctricas procedemos a **En**instalar el decodificador.

Recuerden que el decoder tiene que ser introducido con su patilla "1" en el lugar correspondiente ( si lo conectamos al revés no se estropeará, solo no funcionará inicialmente y deberemos darle la vuelta, ya han pensado que esto no destruya el decoder).

Para colocarlos simplemente encaramos la patilla 1 con la posición 1 del decoder y empujamos suavemente el mismo con un objeto no punzante ni cortante ( por si acaso se nos escapa y raspamos o rompemos algún componente del decoder), este entrará suavemente en su alojamiento y ya estará montado.

Una vez hecho esto ya está digitalizada la máquina, y deberá probarla antes de cerrar la carcasa para aseguranos que que el funcionamiento es el correcto.

Comprobará que el funcionamiento motor ha mejorado muy notablemente, la suavidad de los arranques, el ruido del motor, ¡NO TIENEN NADA QUE VER !

Una vez probada , ya podrá cerrar la carcasa y volver a probar que todo funciona correctamente para no llevarse sorpresas posteriores y deberá cambiar los valores que tiene de fábrica ajustados el decoder, como són los valores de Identificación, Velocidad de aceleración, de frenada, Velocidad mínima, o más parametros deseados.

Estos valores los deberá ajustar con su central y cada una tiene su funcionamiento distinto, con lo que no especificaré nada y les remito a sus respectivos manuales de funcionamiento.

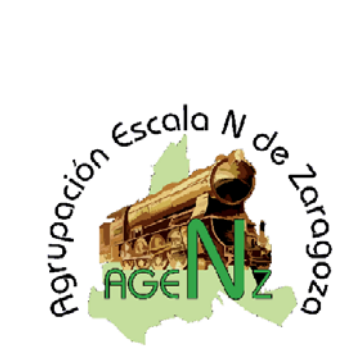

**Titulo Digitalización de la 1900 bicabina 1941, Ibertren Ref: 23012**

En este caso, y con la motorización que lleva esta máquina, unos valores válidos ( a gusto de cada uno ), podrían ser :

- CV1 = Id que se quiera
- CV2 = 20 Voltaje mínimo de arranque
- CV3 = 3 Valor de aceleración
- CV4 = 2 Valor de frenado
- CV5 = 130 Velocidad máxima
- CV6 = 60 Velocidad Media
- CV54 = 1 -Paso a régimen de maniobras (Activación con F6)
- CV8 = 8 Reset del decoder

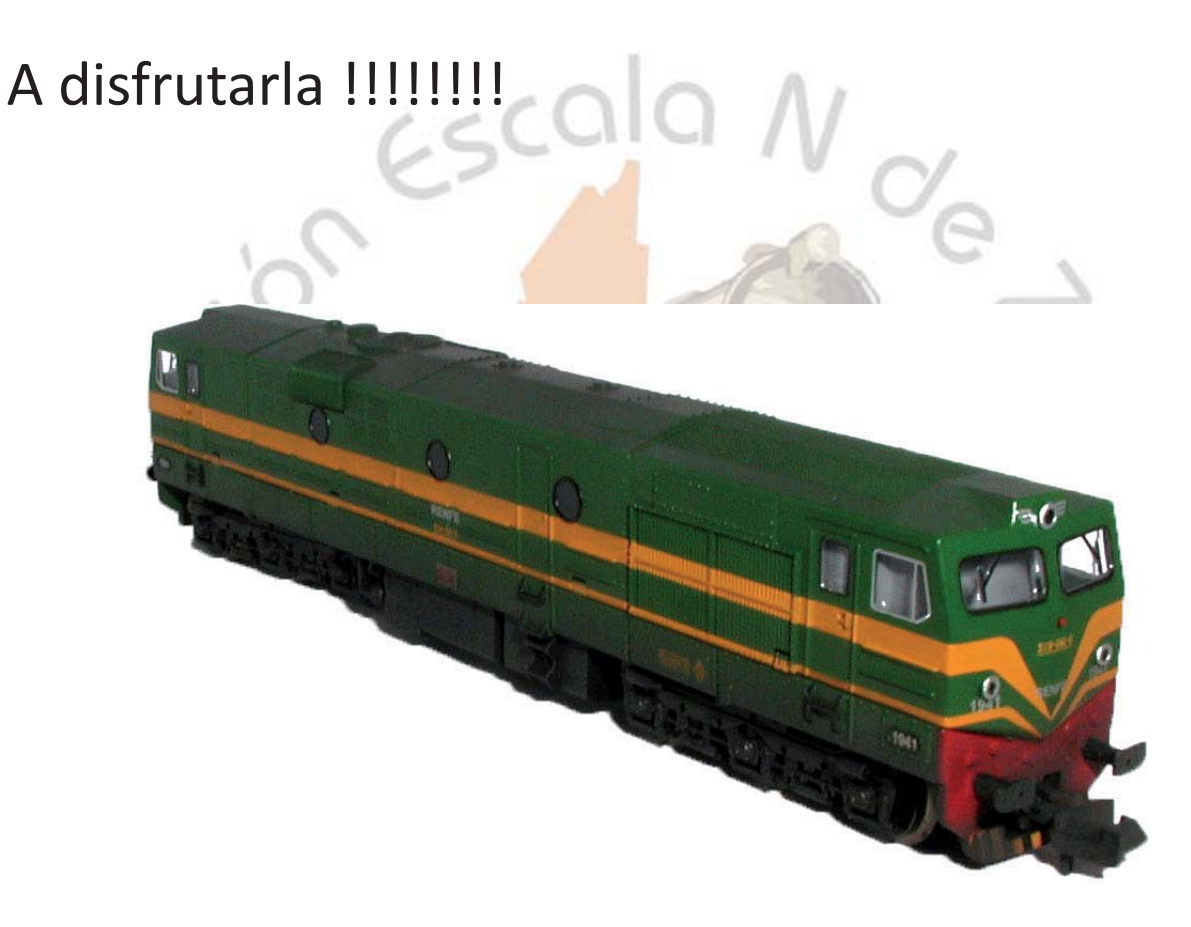